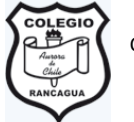

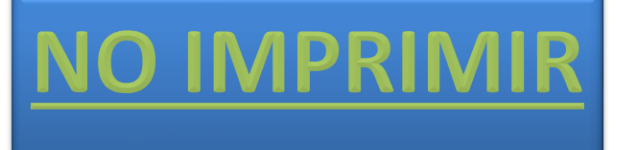

### **ACTIVIDAD 1° Y 2° GENERACIÓN DE LOS COMPUTADORES – 5° AÑOS**

# **I.- Observa el PPT y completa las características de las generaciones en tu cuaderno.**

#### *Primera Generación (1951-1958)*

- 1. Utilizaban \_**\_\_\_\_\_\_\_\_\_\_\_\_\_\_\_\_\_\_\_\_\_\_\_\_\_\_\_\_\_\_\_\_\_\_\_** para procesar información. 2. Utilizaban **\_\_\_\_\_\_\_\_\_\_\_\_\_\_\_\_\_\_\_\_\_\_\_\_\_\_\_\_\_\_\_** para entrar los datos y los programas.
- 3. Utilizaban **\_\_\_\_\_\_\_\_\_\_\_\_\_\_\_\_\_\_\_\_\_\_\_\_\_\_\_\_\_\_\_\_\_\_\_\_\_** para almacenar información de manera temporal.
- 4. Eran **\_\_\_\_\_\_\_\_\_\_\_\_\_\_\_\_\_\_\_\_\_\_\_\_\_\_\_\_\_\_\_\_,** utilizaban gran cantidad de electricidad, generaban gran cantidad de calor y eran sumamente lentas.
- 5. Se comenzó a utilizar el **\_\_\_\_\_\_\_\_\_\_\_\_\_\_\_\_\_\_\_\_\_\_\_** para representar los datos.

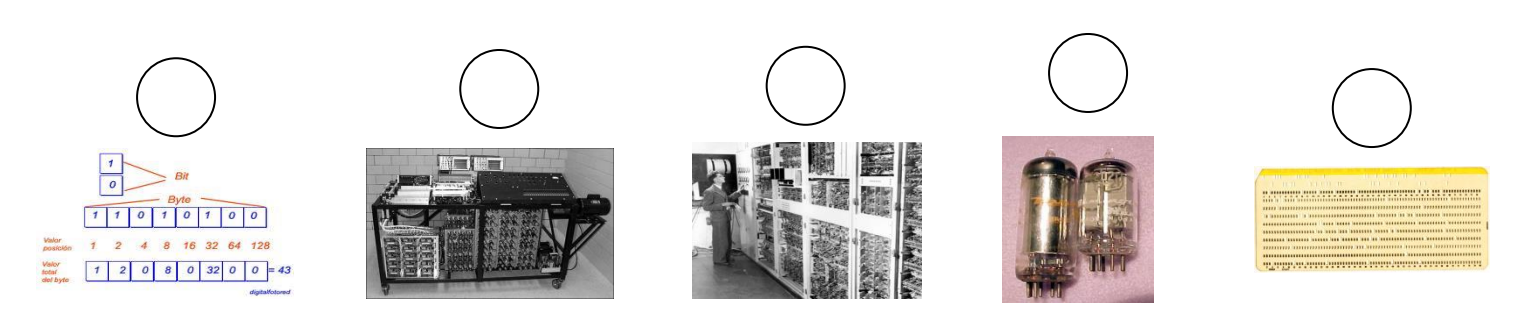

#### *Segunda Generación (1958-1964*

- 1. En esta generación las computadoras **\_\_\_\_\_\_\_\_\_\_\_\_\_\_\_\_\_\_\_\_\_\_\_\_\_\_\_\_\_\_\_\_\_\_\_\_\_\_\_** y son de menor costo.
- 2. Usaban **\_\_\_\_\_\_\_\_\_\_\_\_\_\_\_\_\_\_\_\_\_\_\_\_\_\_\_\_\_\_** para procesar información. Eran más rápidos, pequeños y más confiables que los tubos al vacío.
- 3. Usaban pequeños **\_\_\_\_\_\_\_\_\_\_\_\_\_\_\_\_\_\_\_\_\_\_\_\_\_\_\_\_\_\_\_\_\_\_\_\_\_\_\_\_\_** para almacenar información e instrucciones
- 4. Surgieron **\_\_\_\_\_\_\_\_\_\_\_\_\_\_\_\_\_\_\_\_\_\_\_\_\_\_\_\_\_\_\_\_\_\_\_\_** y los terminales a distancia.

## **II.- PASOS PARA ELABORAR EL ALBUM DE LAS GENERACIONES.**

- 1.- Abre un nuevo documento de Word.
- 2.- Elabora la portada del álbum en la primera hoja del documento.

3.- En la hoja 2 escribe como título grande **PRIMEA GENERACIÓN DE COMPUTAORES.**

4.- Escribe dos características que copiaste en tu cuaderno, máximo dos por hoja insertando una imagen extraída de internet debajo de la oración. Repite lo mismo hasta terminar las dos generaciones. Letra Calibri tamaño 24

5.- Guarda el trabajo en tu computador.

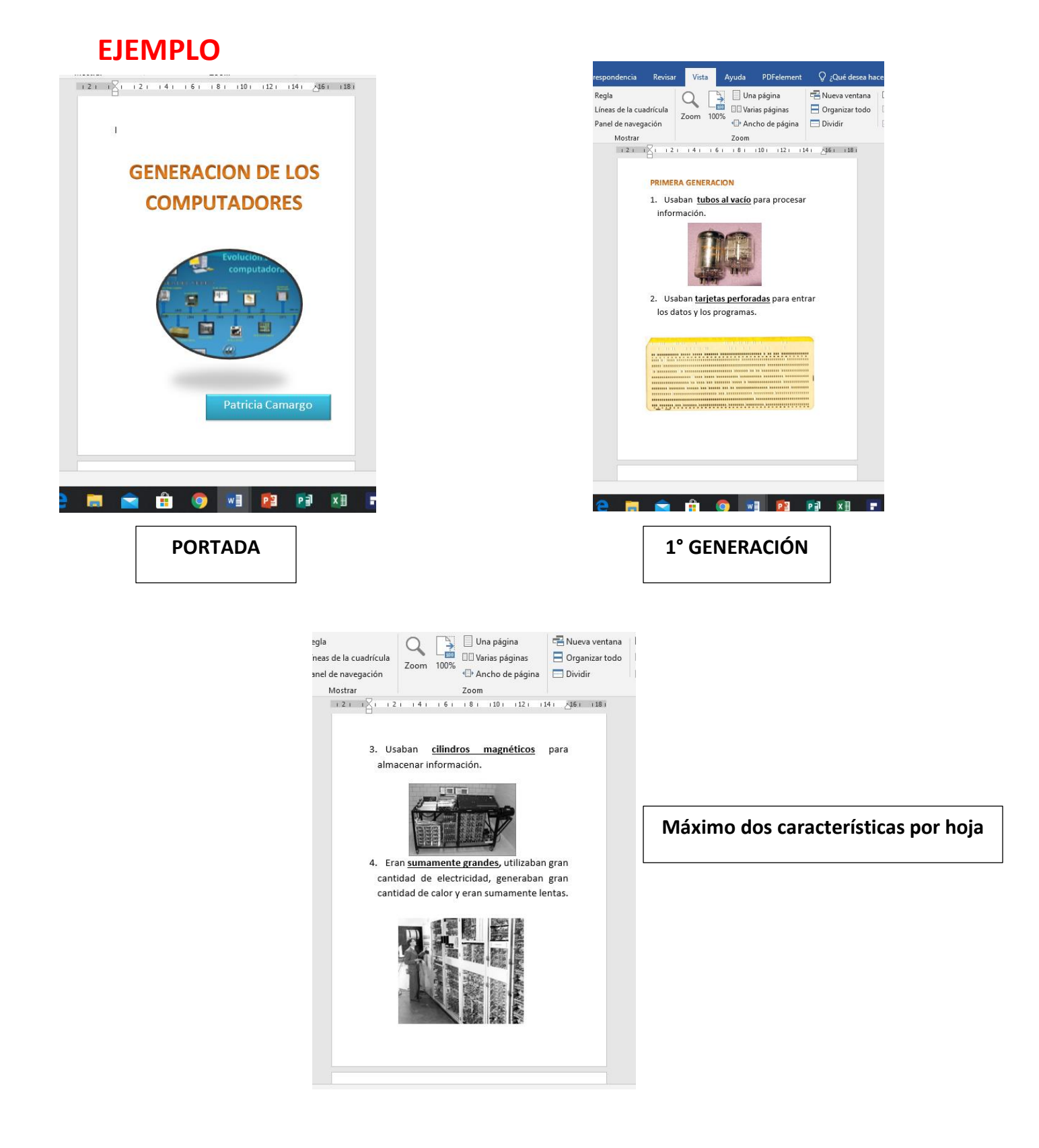